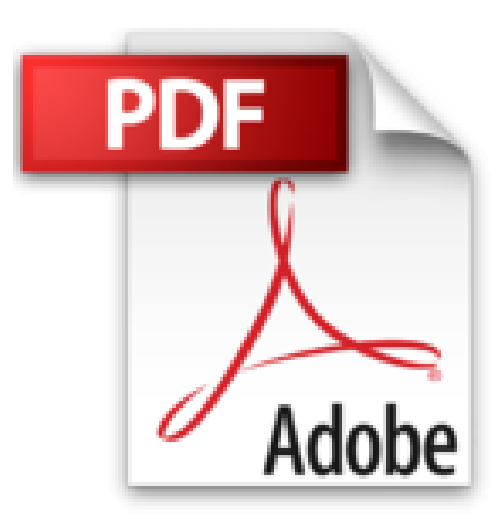

## **Créer des formulaires InfoPath pour les sites SharePoint 2010: Travaux Pratiques Corrigés**

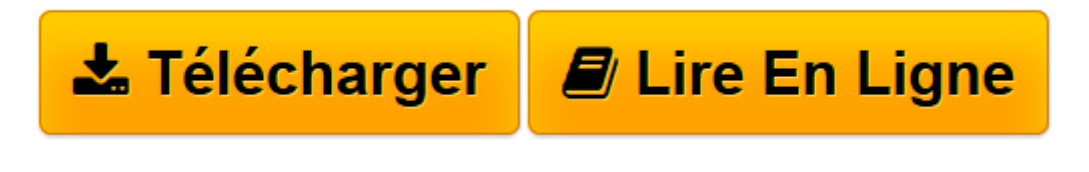

[Click here](http://bookspofr.club/fr/read.php?id=B00XAEZC9C&src=fbs) if your download doesn"t start automatically

## **Créer des formulaires InfoPath pour les sites SharePoint 2010: Travaux Pratiques Corrigés**

Claude COUDERC

**Créer des formulaires InfoPath pour les sites SharePoint 2010: Travaux Pratiques Corrigés** Claude COUDERC

**[Télécharger](http://bookspofr.club/fr/read.php?id=B00XAEZC9C&src=fbs)** [Créer des formulaires InfoPath pour les sites Sha ...pdf](http://bookspofr.club/fr/read.php?id=B00XAEZC9C&src=fbs)

**[Lire en ligne](http://bookspofr.club/fr/read.php?id=B00XAEZC9C&src=fbs)** [Créer des formulaires InfoPath pour les sites S ...pdf](http://bookspofr.club/fr/read.php?id=B00XAEZC9C&src=fbs)

## **Téléchargez et lisez en ligne Créer des formulaires InfoPath pour les sites SharePoint 2010: Travaux Pratiques Corrigés Claude COUDERC**

Format: Ebook Kindle Présentation de l'éditeur L'objectif des travaux pratiques de ce livre est de vous rendre rapidement autonome et opérationnel dans l'utilisation d'InfoPath.

Conçus dans un réel souci pédagogique, ces 44 travaux pratiques commencent par des manipulations simples (ajouter un tableau, ajouter un champ, etc.).

Progressivement, vous apprendrez des usages plus complexes comme par exemple, le masquage conditionnel des zones, ou encore comment créer un formulaire extensible, etc.

Chaque exercice est composé d'un descriptif de l'objectif avec une copie d'écran qui affiche le résultat attendu. Si nécessaire, des instructions précises expliquent les prérequis pour l'exercice. Puis la solution est présentée et commentée, étape par étape, jusqu'à l'atteinte de l'objectif. Afin de vous assurer d'être sur la bonne voie, des copies d'écrans illustrent la solution. Enfin, un récapitulatif vous rappelle ce que venez d'apprendre.

Tout le long des exercices vous êtes guidé pas-à-pas afin de mettre en pratique l'objectif avec succès.

Ces exercices seront aussi l'occasion de comprendre l'intérêt pratique de ces manipulations à l'aide de nombreuses explications. Au fur et à mesure, vous verrez comment vous arriverez à construire un formulaire riche et complet.

Afin de tenir compte de l'absence du formateur, presque 200 illustrations ont été insérées, notamment à l'occasion des passages les plus délicats. La correction de tous les travaux pratiques est en téléchargement avec les instructions pour ne jamais se sentir perdu !

Ce recueil d'exercices a aussi été rédigé en gardant en permanence à l'esprit les questions soulevées par les stagiaires qui ont déjà pratiqués ces exercices.

Table des matières Introduction Objectif du livre Ch. 01 Premiers pas avec InfoPath 2010 Ch. 02 Créer un formulaire autonome avec des contrôles Ch. 03 Gestion des règles Ch. 04 Fonctions Ch. 05 Affichages et thèmes Ch. 06 Publication des modèles de formulaires Ch. 07 Connexions externes Ch. 08 L'envoi Ch. 09 Composants Ch. 10 Techniques avancées Ch. 11 Techniques de développeur Pour aller plus loin Annexe

Index des figures Présentation de l'éditeur

L'objectif des travaux pratiques de ce livre est de vous rendre rapidement autonome et opérationnel dans l'utilisation d'InfoPath.

Conçus dans un réel souci pédagogique, ces 44 travaux pratiques commencent par des manipulations simples (ajouter un tableau, ajouter un champ, etc.).

Progressivement, vous apprendrez des usages plus complexes comme par exemple, le masquage conditionnel des zones, ou encore comment créer un formulaire extensible, etc.

Chaque exercice est composé d'un descriptif de l'objectif avec une copie d'écran qui affiche le résultat attendu. Si nécessaire, des instructions précises expliquent les prérequis pour l'exercice. Puis la solution est présentée et commentée, étape par étape, jusqu'à l'atteinte de l'objectif. Afin de vous assurer d'être sur la bonne voie, des copies d'écrans illustrent la solution. Enfin, un récapitulatif vous rappelle ce que venez d'apprendre.

Tout le long des exercices vous êtes guidé pas-à-pas afin de mettre en pratique l'objectif avec succès.

Ces exercices seront aussi l'occasion de comprendre l'intérêt pratique de ces manipulations à l'aide de nombreuses explications. Au fur et à mesure, vous verrez comment vous arriverez à construire un formulaire riche et complet.

Afin de tenir compte de l'absence du formateur, presque 200 illustrations ont été insérées, notamment à l'occasion des passages les plus délicats. La correction de tous les travaux pratiques est en téléchargement avec les instructions pour ne jamais se sentir perdu !

Ce recueil d'exercices a aussi été rédigé en gardant en permanence à l'esprit les questions soulevées par les stagiaires qui ont déjà pratiqués ces exercices.

Table des matières Introduction Objectif du livre Ch. 01 Premiers pas avec InfoPath 2010 Ch. 02 Créer un formulaire autonome avec des contrôles Ch. 03 Gestion des règles Ch. 04 Fonctions Ch. 05 Affichages et thèmes Ch. 06 Publication des modèles de formulaires Ch. 07 Connexions externes Ch. 08 L'envoi Ch. 09 Composants Ch. 10 Techniques avancées Ch. 11 Techniques de développeur Pour aller plus loin Annexe Index des figures Download and Read Online Créer des formulaires InfoPath pour les sites SharePoint 2010: Travaux Pratiques Corrigés Claude COUDERC #JFZ49KIW1AP

Lire Créer des formulaires InfoPath pour les sites SharePoint 2010: Travaux Pratiques Corrigés par Claude COUDERC pour ebook en ligneCréer des formulaires InfoPath pour les sites SharePoint 2010: Travaux Pratiques Corrigés par Claude COUDERC Téléchargement gratuit de PDF, livres audio, livres à lire, bons livres à lire, livres bon marché, bons livres, livres en ligne, livres en ligne, revues de livres epub, lecture de livres en ligne, livres à lire en ligne, bibliothèque en ligne, bons livres à lire, PDF Les meilleurs livres à lire, les meilleurs livres pour lire les livres Créer des formulaires InfoPath pour les sites SharePoint 2010: Travaux Pratiques Corrigés par Claude COUDERC à lire en ligne.Online Créer des formulaires InfoPath pour les sites SharePoint 2010: Travaux Pratiques Corrigés par Claude COUDERC ebook Téléchargement PDFCréer des formulaires InfoPath pour les sites SharePoint 2010: Travaux Pratiques Corrigés par Claude COUDERC DocCréer des formulaires InfoPath pour les sites SharePoint 2010: Travaux Pratiques Corrigés par Claude COUDERC MobipocketCréer des formulaires InfoPath pour les sites SharePoint 2010: Travaux Pratiques Corrigés par Claude COUDERC EPub

## **JFZ49KIW1APJFZ49KIW1APJFZ49KIW1AP**